# **Software Engineering and Scientific Computing**

#### **Barbara Paech, Hanna Remmel**

Institute of Computer Science Im Neuenheimer Feld 326 69120 Heidelberg, Germany http://se.ifi.uni-heidelberg.de paech@informatik.uni-heidelberg.de

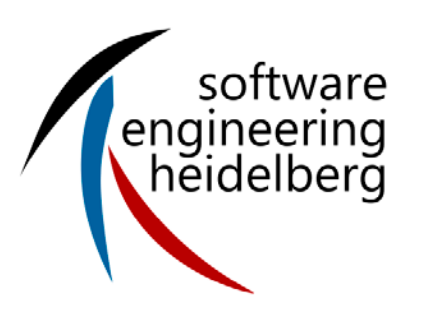

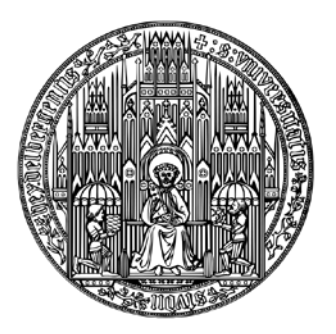

**RUPRECHT-KARLS-UNIVERSITÄT HEIDELBERG**

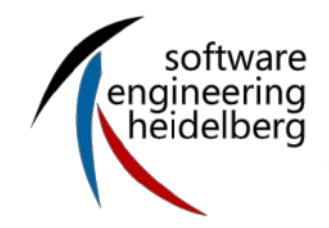

### **Scientific Software Engineering (1)** [Dubois 2005]

### What does it have to do with me and my work?

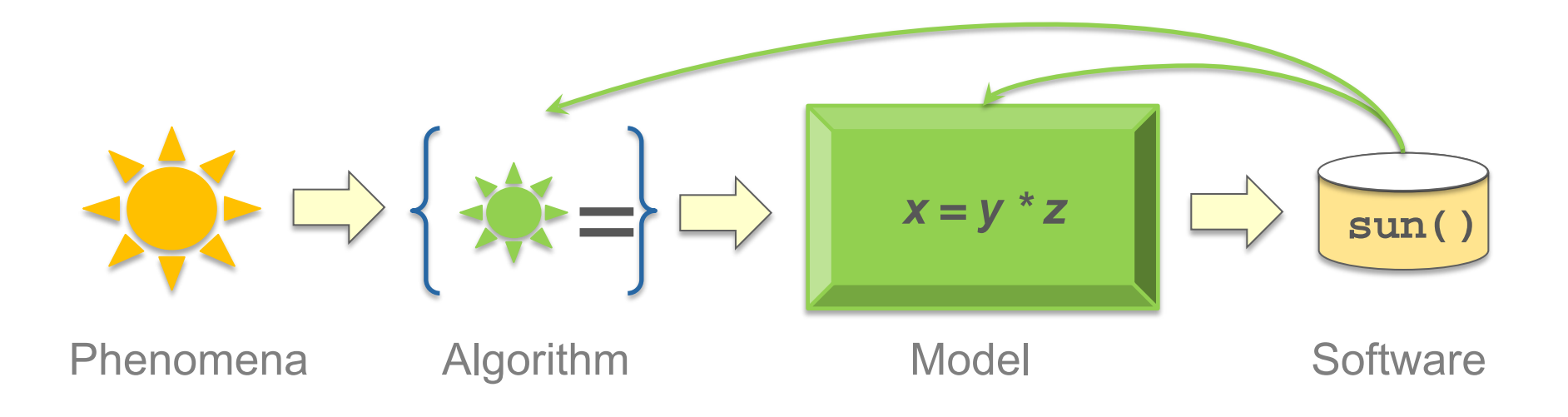

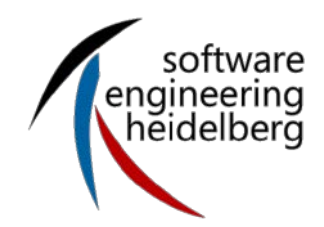

- **Different from traditional Software Engineering** 
	- Developed by scientists
		- **Alone or in a team, often distributed**
		- **Mostly the developers are also users**
		- **Professionals in the application field, not computer science**
		- Use software for research: interested in results, not the software development process
	- Often specific hardware needed: High Performance Computing
	- Output not known in advance (missing test oracle)
	- **Requirement often non-functional: correctness, performance,** portability,…
		- Things like UI not so important

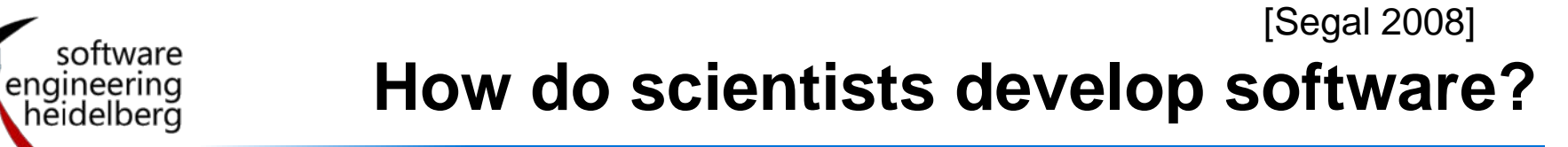

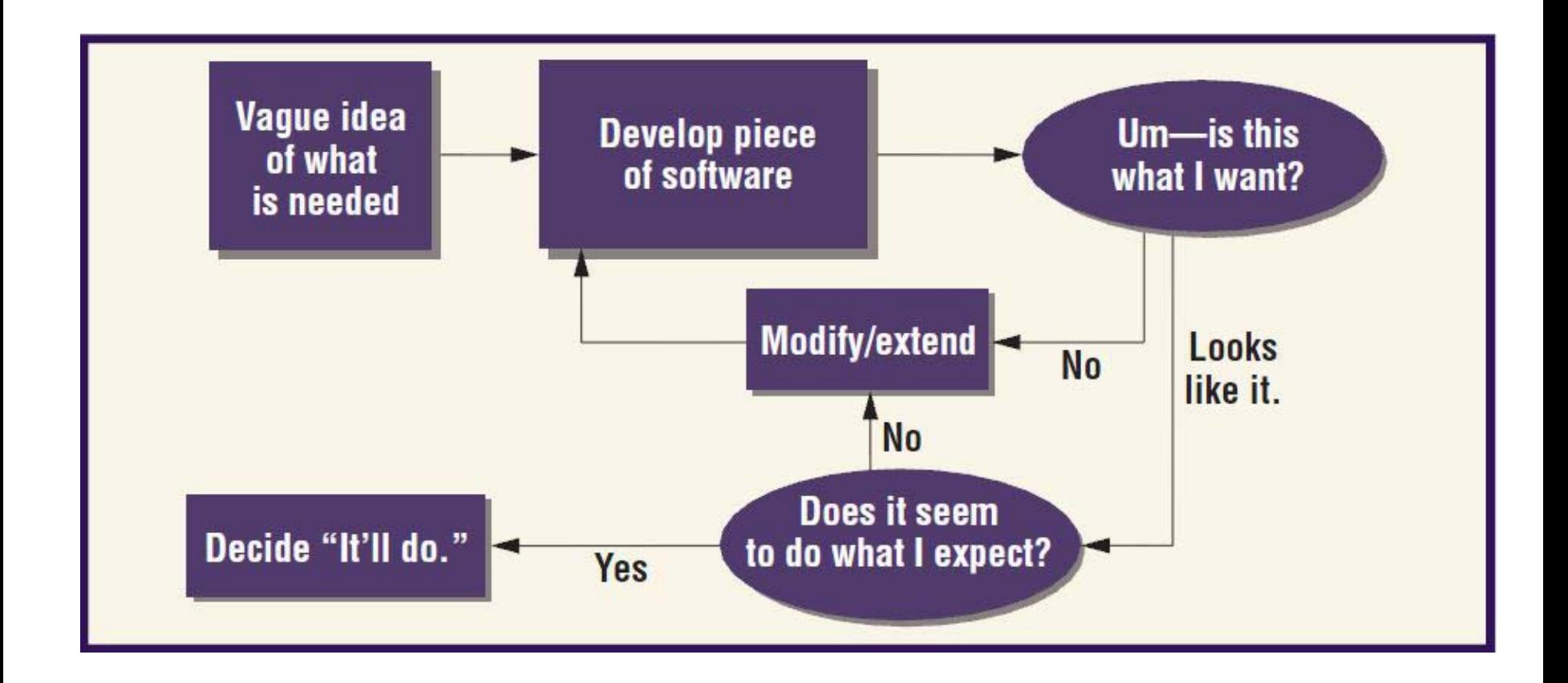

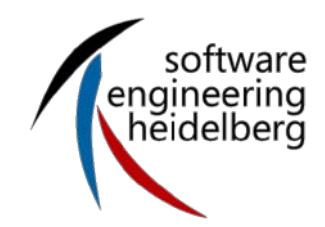

- High performance computing
	- Complex simulation on parallel computers
- **Framework, library** 
	- Code from which algorithms for a specific problem can be created/adapted
- **Scientific workflow** 
	- Software to automate a process of performing a big experiment or data analysis
	- Describe the structure of the process (workflow)
	- Support the semi-automatic execution (workflow management)
- Small scripts, Data Mining

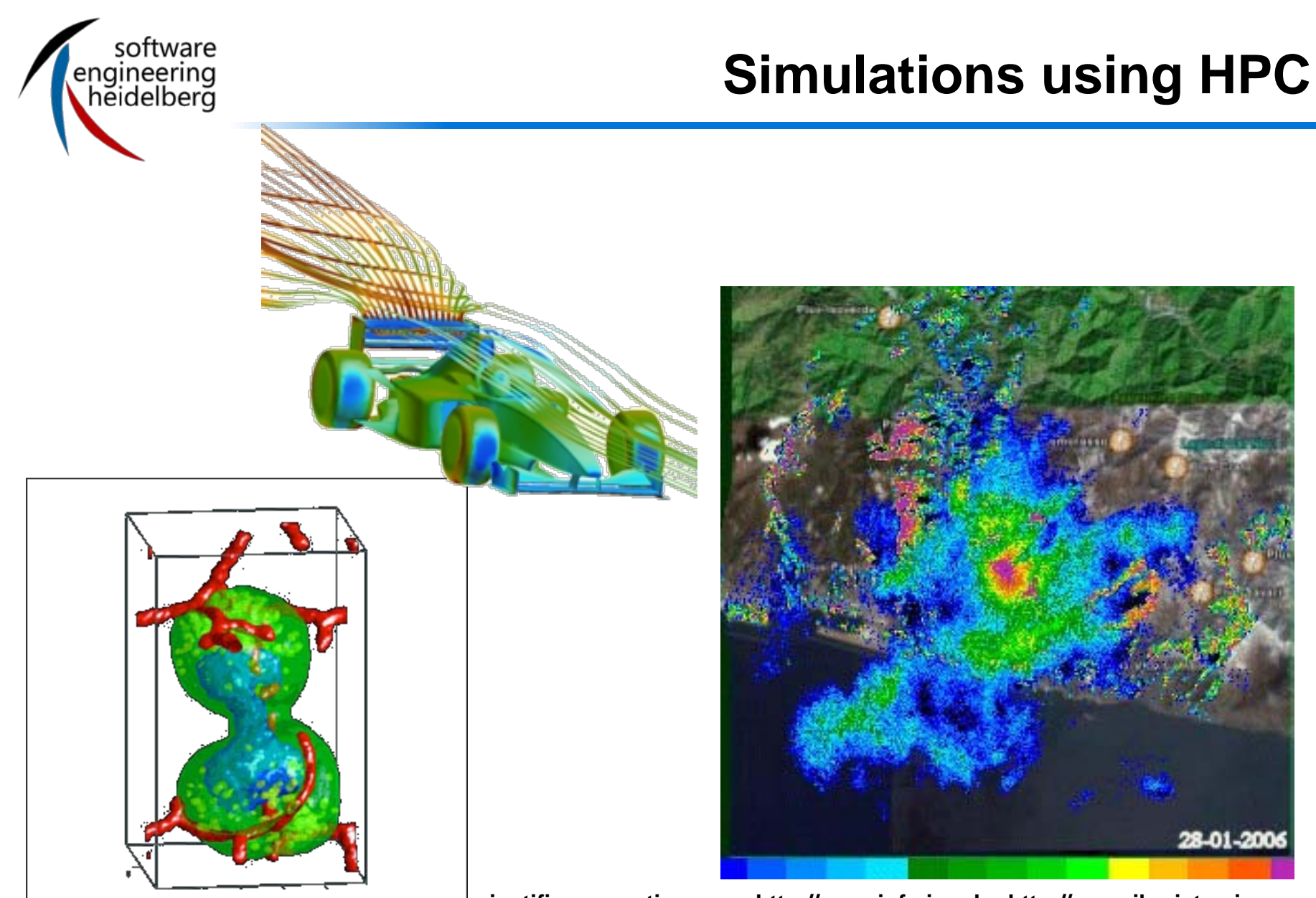

**www.scientific-computing.com; http://newsinfo.iu.edu; http://www.ibrsistemi.com**

### **Frameworks** [www.dune-project.org]

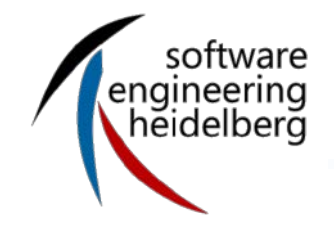

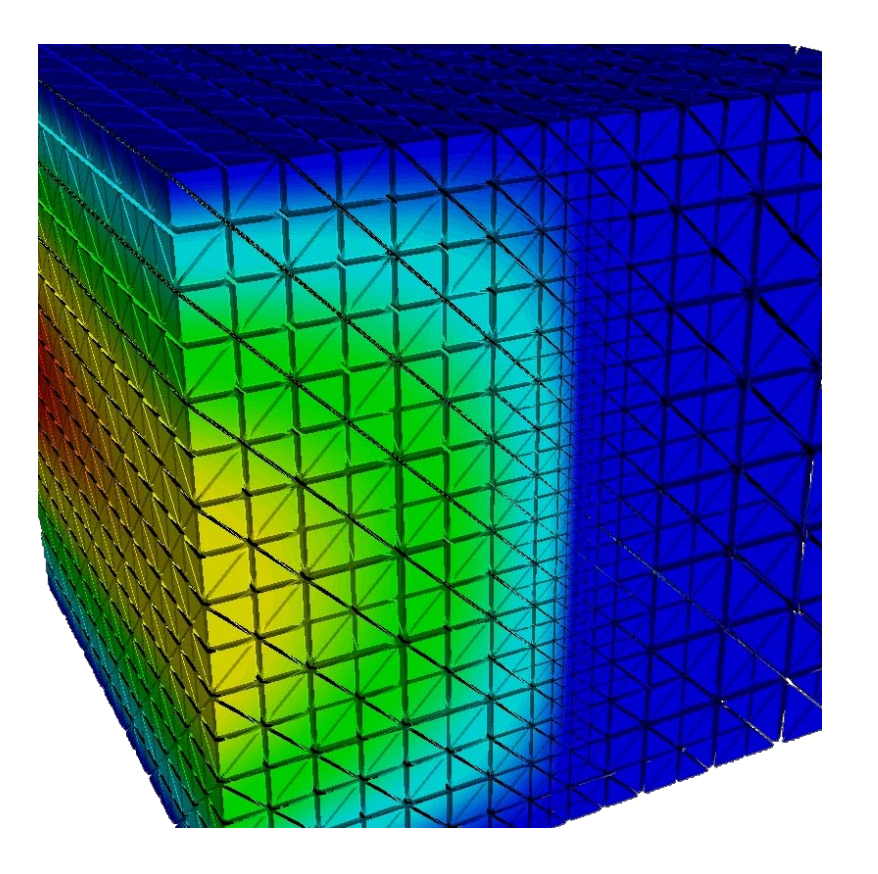

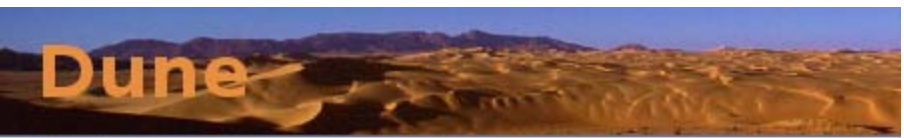

**Distributed and Unified Numerics Environment** 

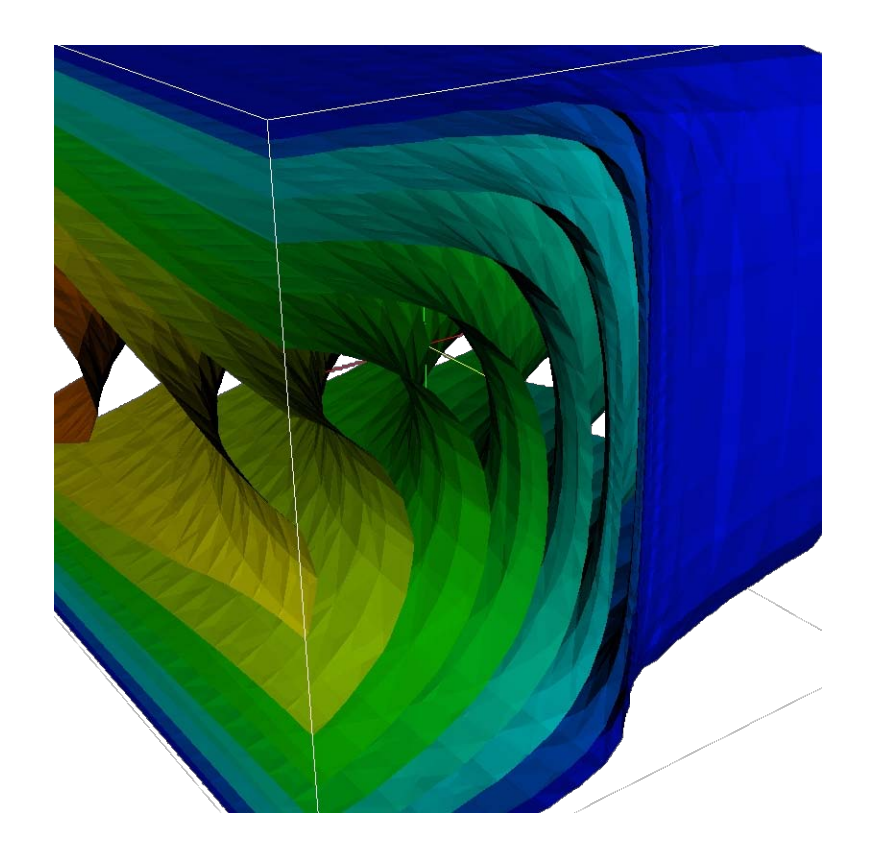

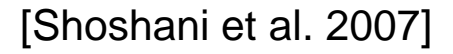

### **Scientific workflow (1)**

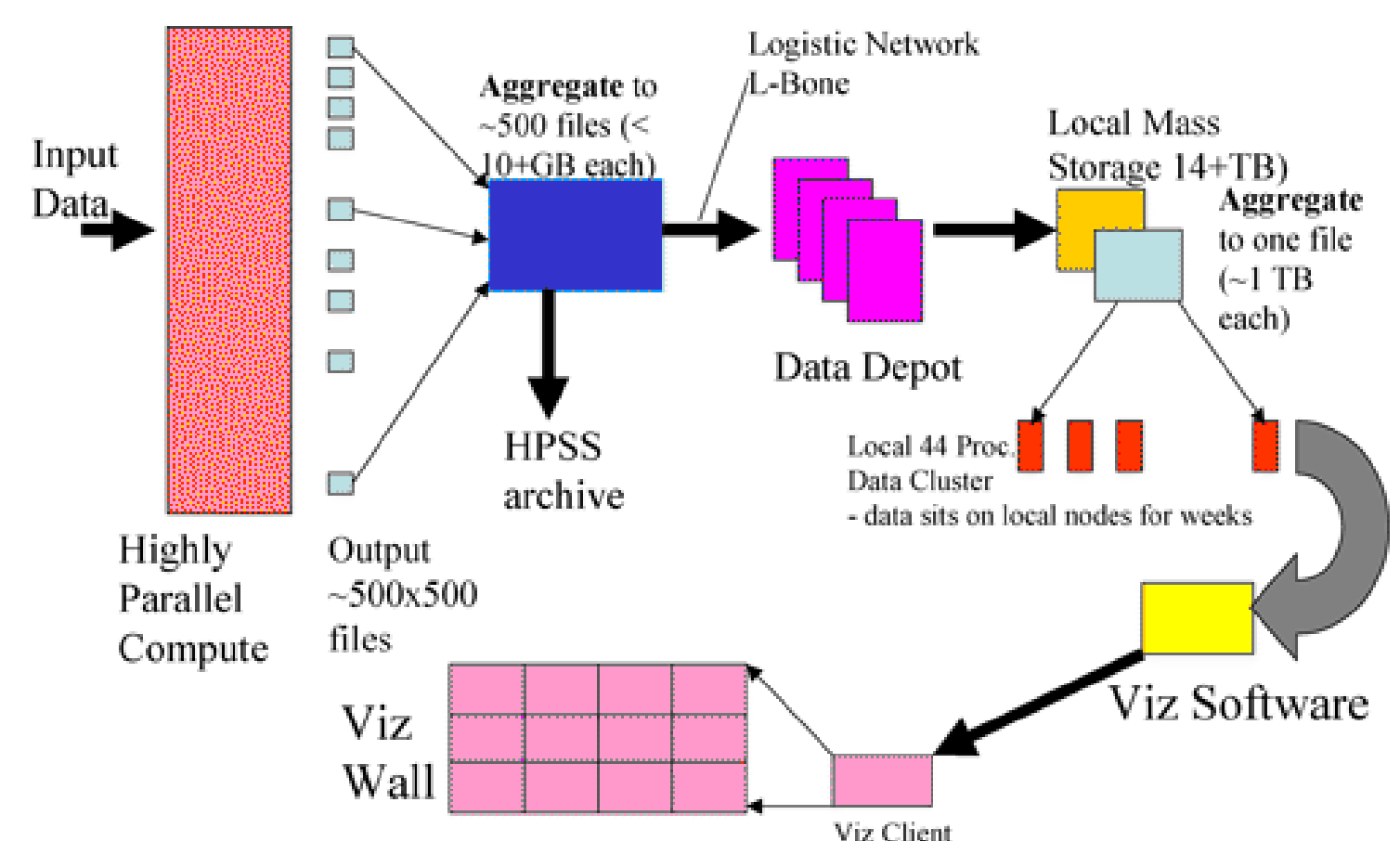

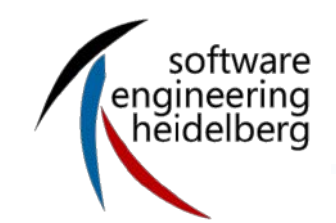

### **Scientific workflow (2)** [Shoshani et al. 2007]

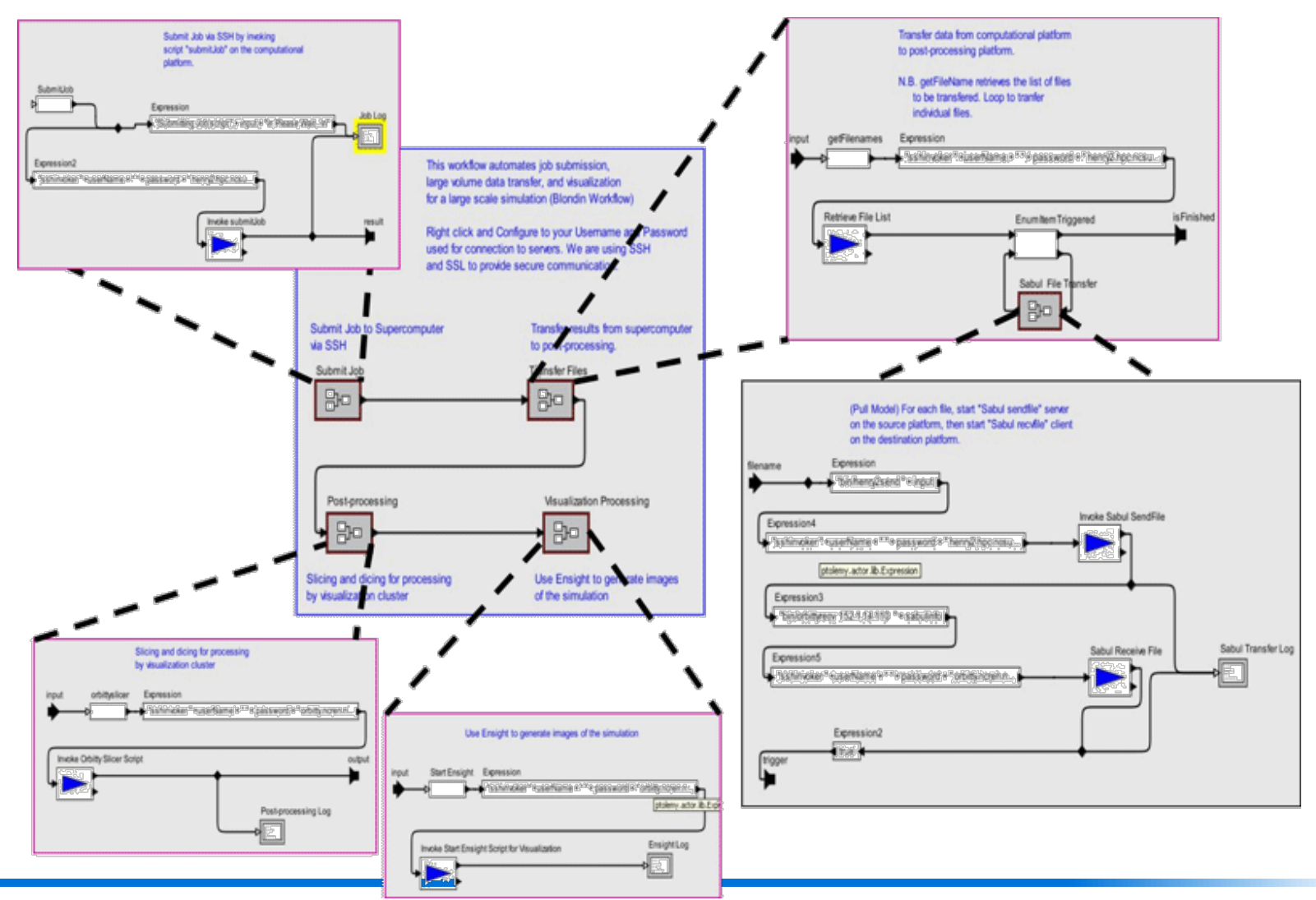

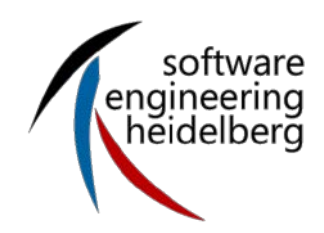

### Scientific Software Engineering can help you to develop better scientific software!

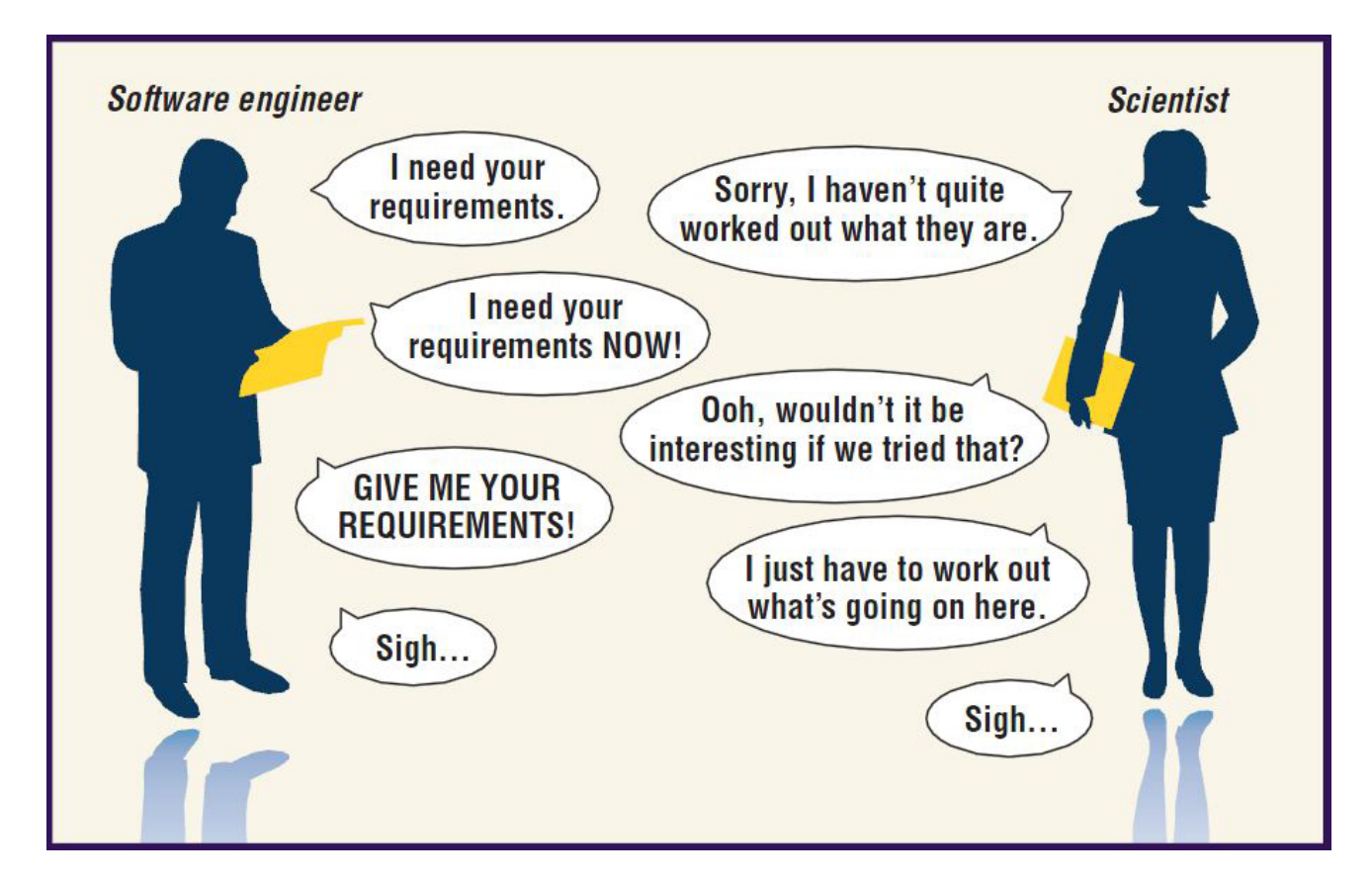

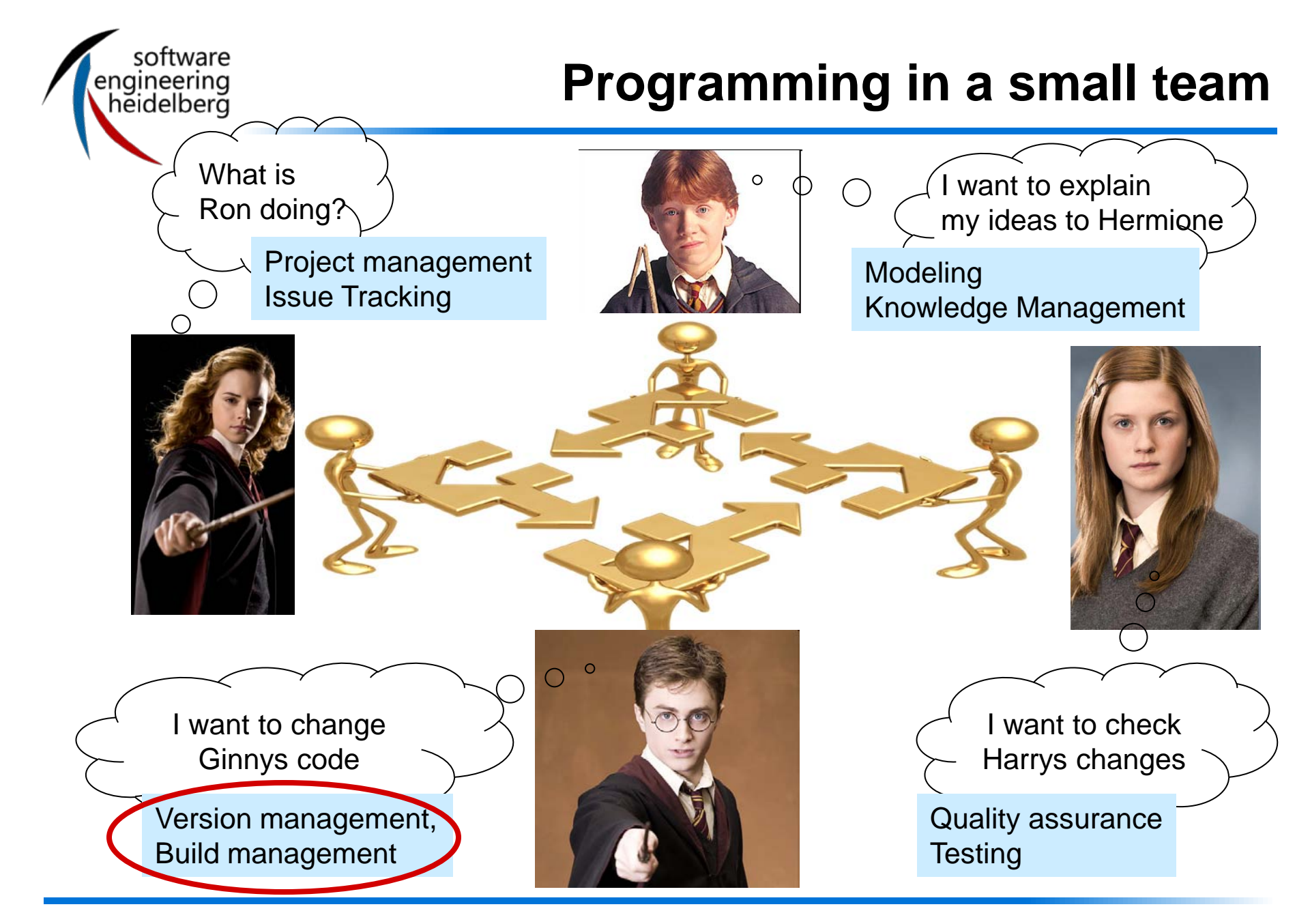

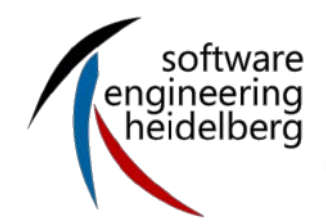

- What do i need a Version Management for?
	- Keeping track of different versions of the software
	- Collaboration with other developers
	- A safe copy of the software
	- Possibilty to revert changes in many files at the same time

 $\bullet$  …

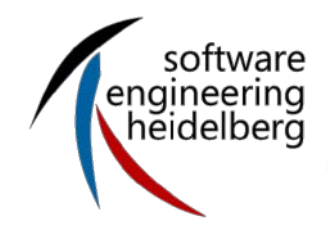

[http://svnbook.red-bean.com/en/1.5/svn-book.html]

### **Version Management**

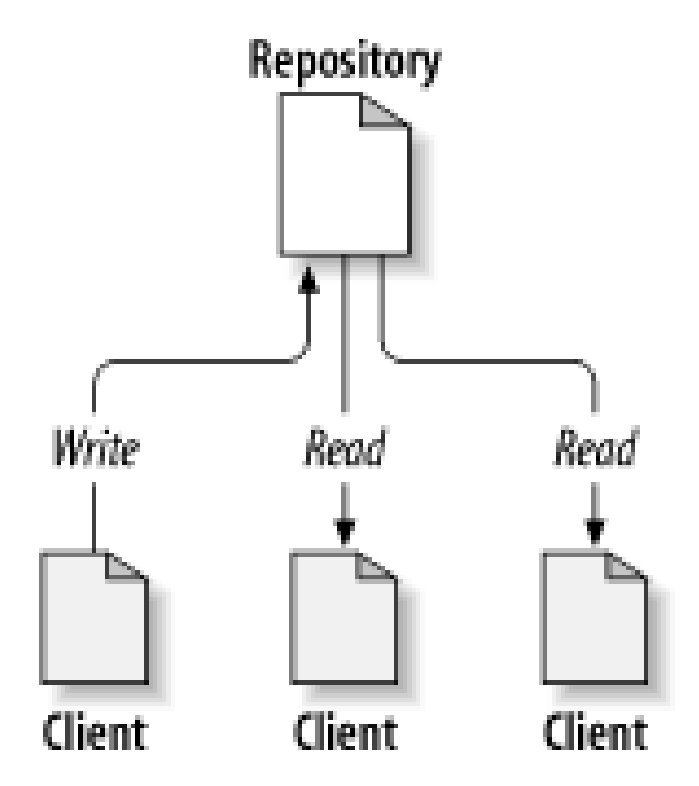

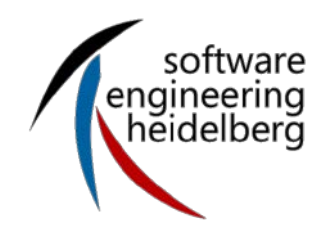

 What if two or more people want to edit the same file at the same time? Two users read the same file They both begin to edit their copies

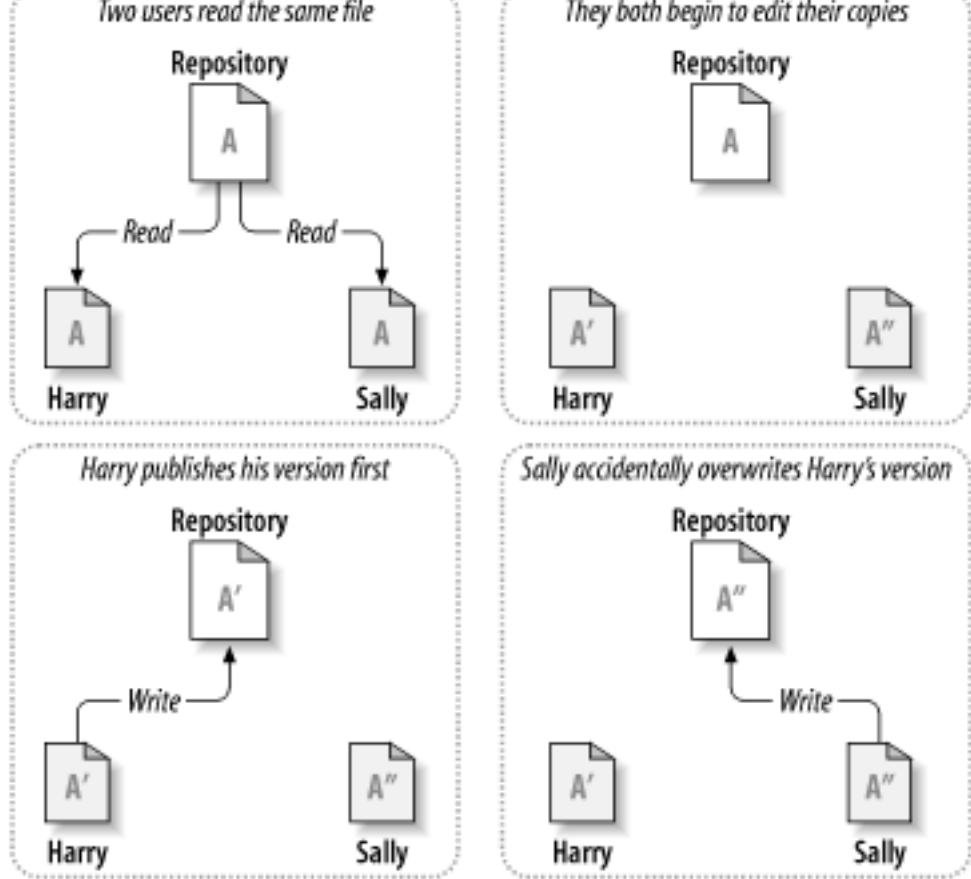

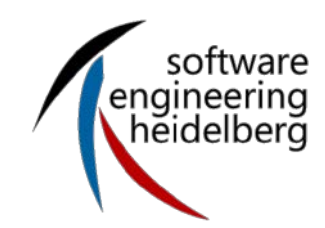

**Problem #1: Collaboration** [http://svnbook.red-bean.com/en/1.5/svn-book.html]

- Option 1: make them take turns
	- But then only one person can be working at any time
	- And how do you enforce the rule?
- Option 2: patch up differences afterwards
	- Requires a lot of reworking
	- Stuff always gets lost

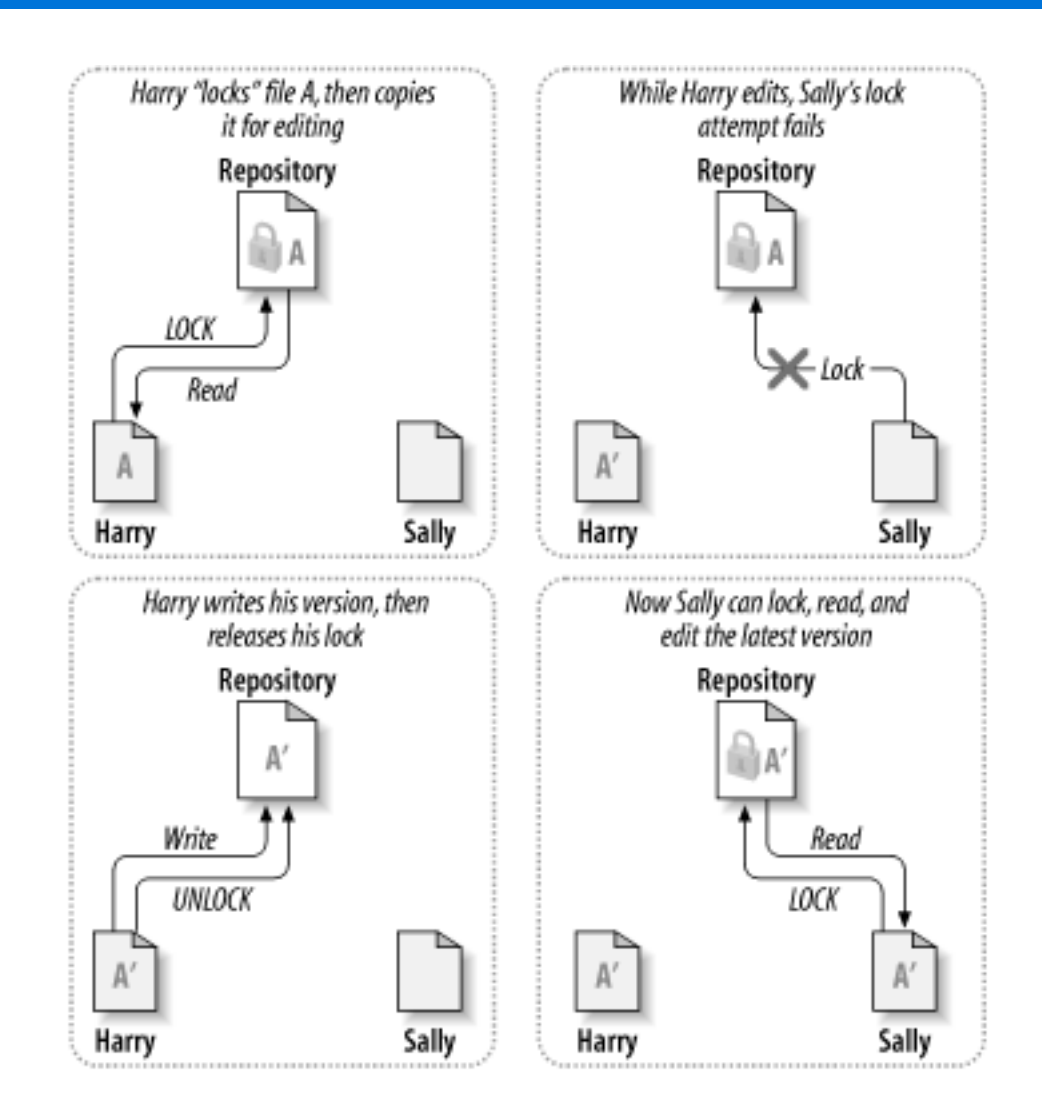

[http://svnbook.red-bean.com/en/1.5/svn-book.html]software **Problem #1: Collaboration** engineering<br>heidelberg They both begin to edit their copies Solution: Version Management! Repository

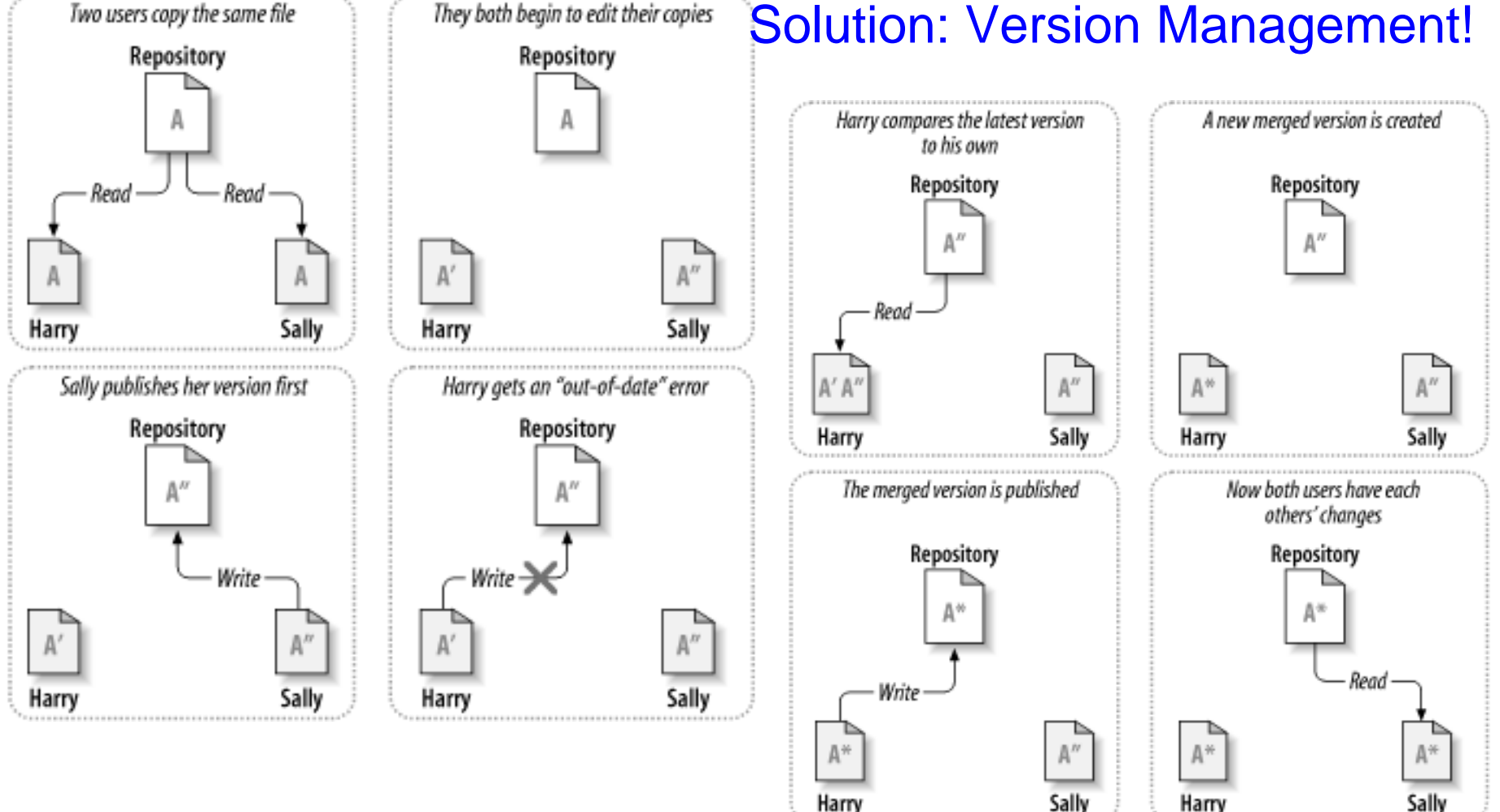

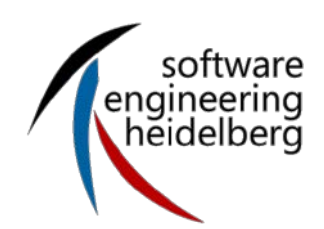

# **Solution: Version management**

- The right solution is to use a [version control system](http://software-carpentry.org/glossary.html)
- Keep the master copy of the file in a central **[repository](http://software-carpentry.org/glossary.html)**
- Each author edits a working [copy.](http://software-carpentry.org/glossary.html) When they're ready to share their changes, they [commit](http://software-carpentry.org/glossary.html) them to the repository
- Other people can then do an [update](http://software-carpentry.org/glossary.html) to get those changes

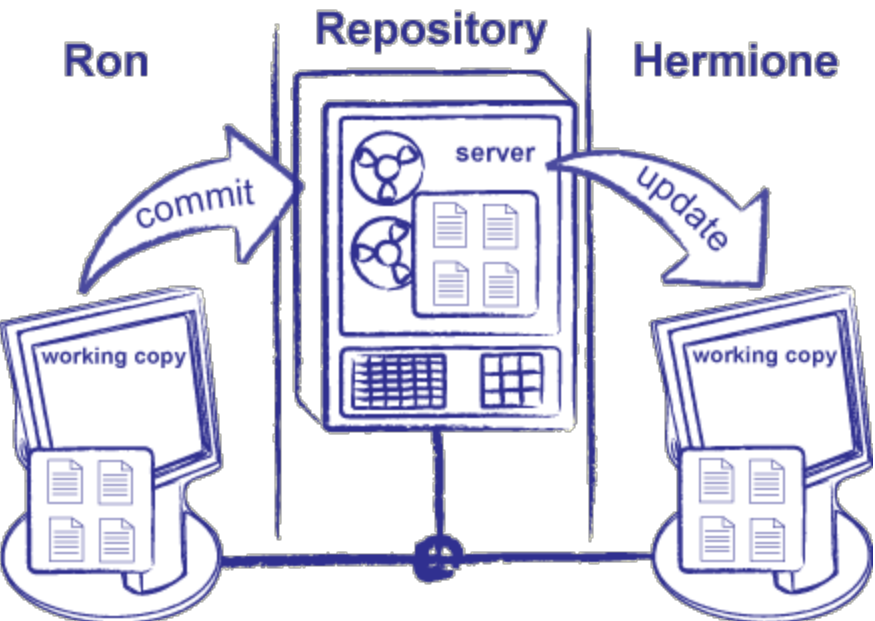

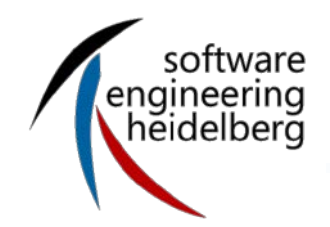

- This is also a good way for one person to manage files on multiple machines
	- Keep one working copy on your personal laptop, the lab machine, and the departmental server
	- No more mailing yourself files, or carrying around a USB drive (and forgetting to copy things onto it)
- This by itself is reason enough to use version control even when you are the only author

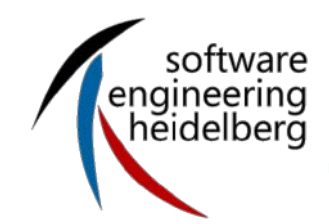

- Often want to undo changes to a file
	- Start work, realize it's the wrong approach, want to get back to starting point
	- Like "undo" in an editor...
	- ...but keep the whole history of every file, forever
- **Also want to be able to see who changed what, when** 
	- The best way to find out how something works is often to ask the person who wrote it

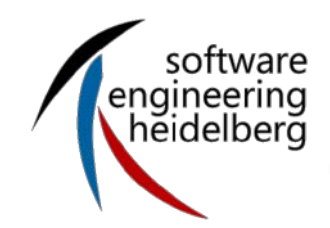

### **Solution: Version Control (again)** [http://software-carpentry.org/]

- Have the version control system keep old [revisions](http://software-carpentry.org/glossary.html) of files
	- And have it record who made the change, and when
- **Authors can then [roll back](http://software-carpentry.org/glossary.html)** to a particular revision or time
- (again) This by itself is reason enough to use version control even when you are the only author

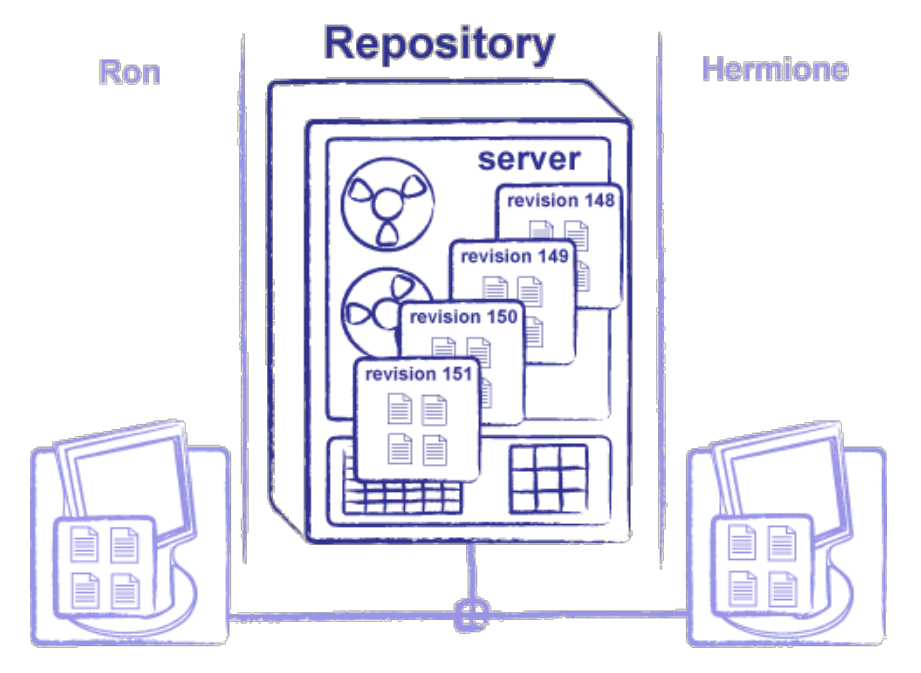

[F.Houdek: Vorlesung Projektmanagement WS2002/2003]

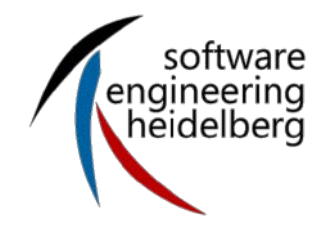

### **Versions**

#### **Branching possible!**

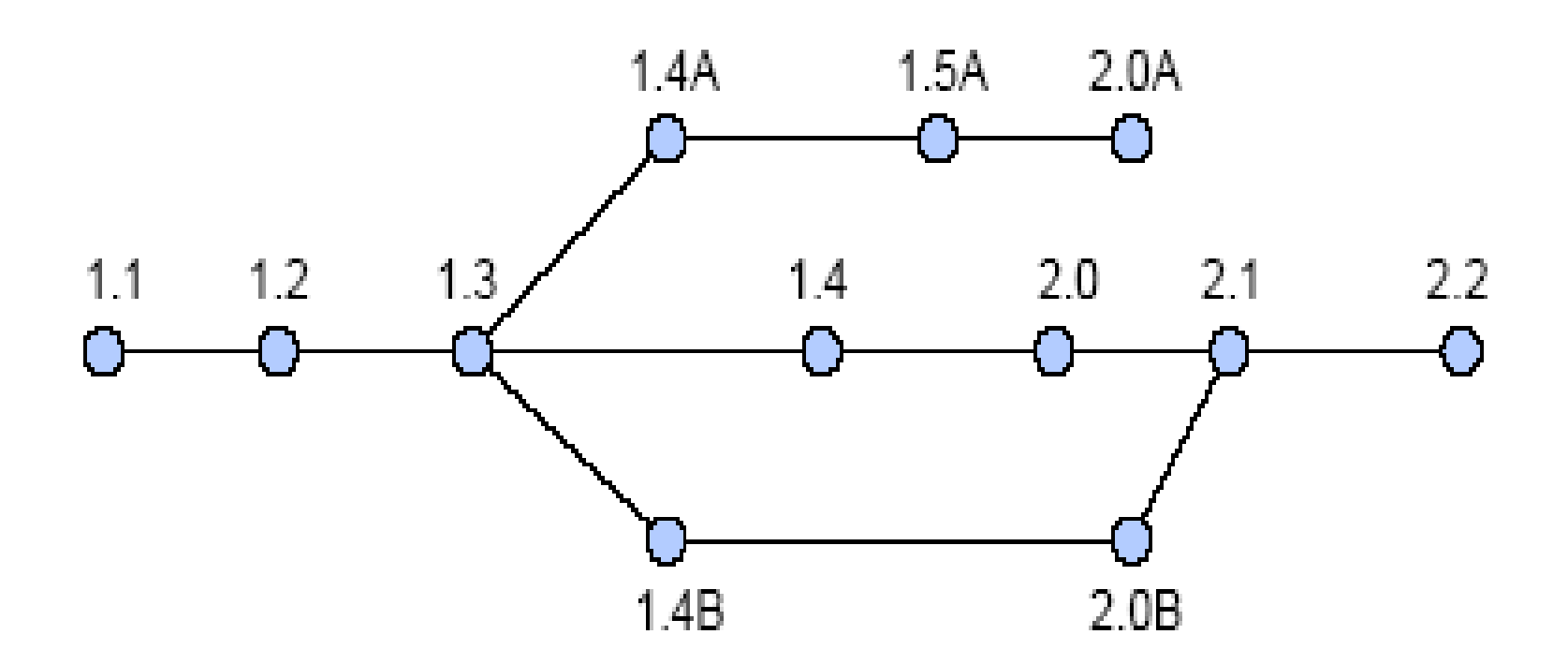

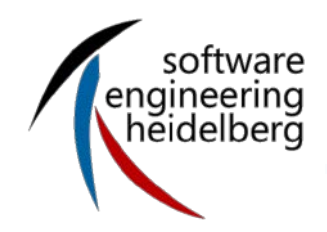

- Define and check access rights
- Define and check parallel access
	- **Element based**: a developer can access a certain element whenever s/he wants
	- **Role based**: a developer can access a certain element whenever s/he performs a certain task (role)

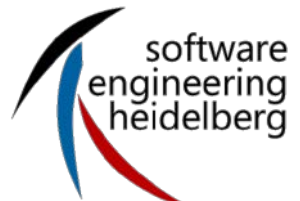

### **Different solutions** [Wiesner 2010]

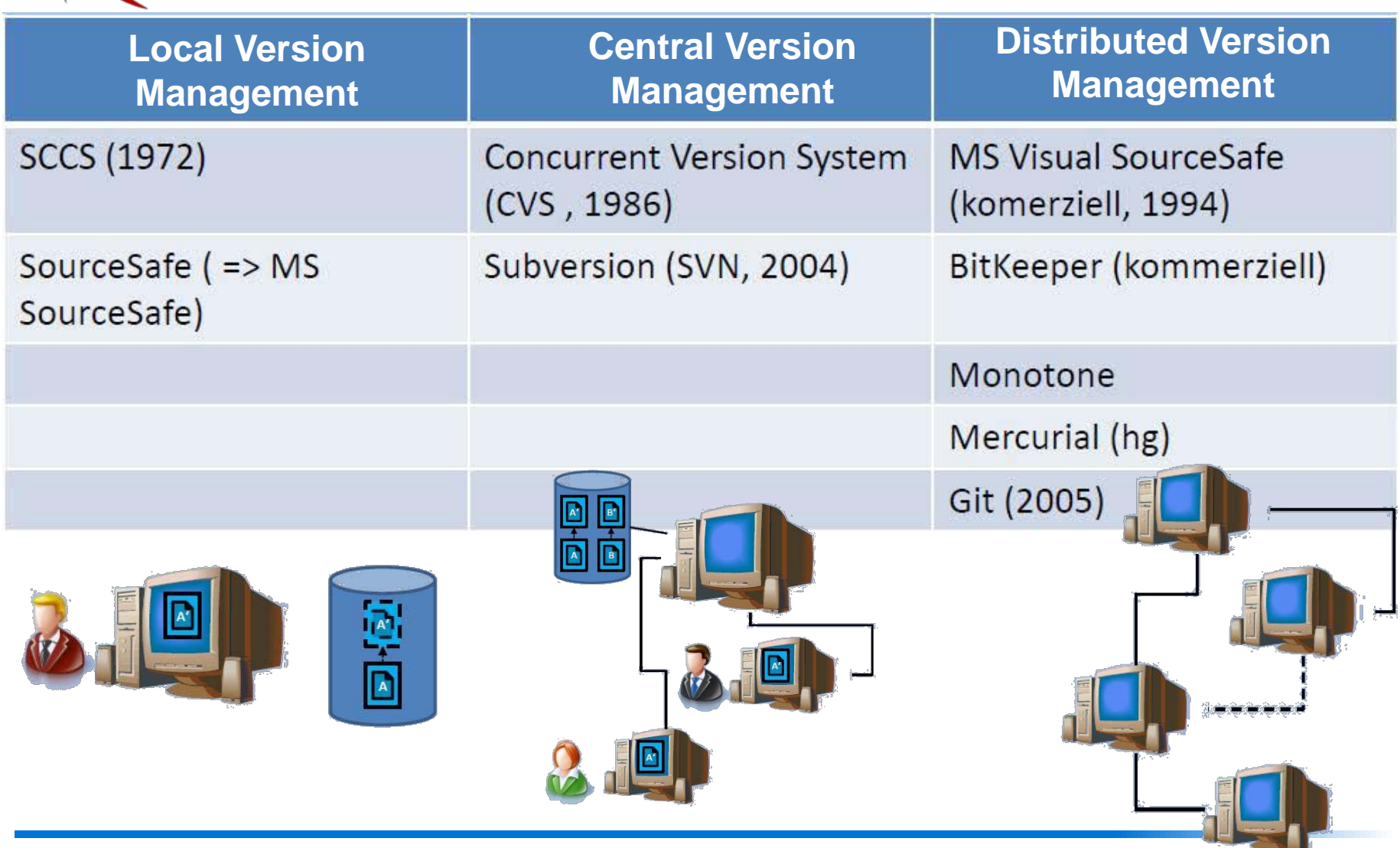

#### [http://software-carpentry.org/]

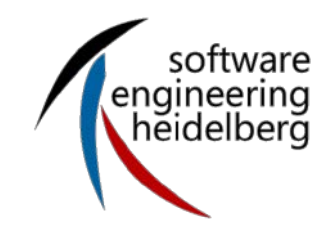

# **Basic Use (Subversion examples)**

- Ron and Hermione each have a working copy of the solarsystem project repository
- Ron wants to add some information about Jupiter's moons
	- Runs syn update to synchronize his working copy with the repository
	- Goes into the jupiter directory and edits moons.txt
- Ron then:
	- Runs syn commit to save his changes in the repository
		- Repository is now at revision 121
- That afternoon, Hermione runs svn update on her working copy
	- Repository sends her Ron's changes

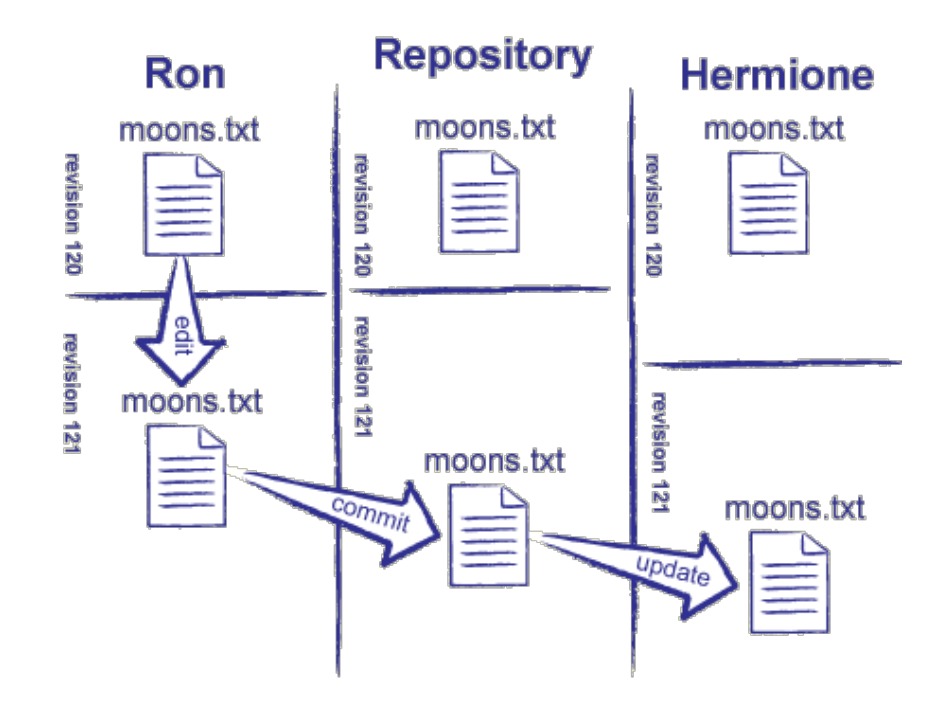

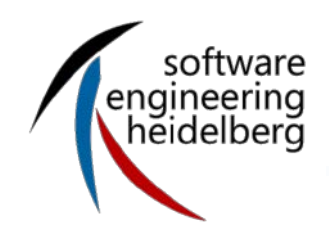

- **Back to the problem of conflicting** edits (or, more simply, [conflicts](http://software-carpentry.org/glossary.html))
- Option 1: only allow one person to have a writeable copy at any time
	- This is called pessimistic [concurrency](http://software-carpentry.org/glossary.html)
	- Used in Microsoft Visual **SourceSafe**
- Option 2: let people edit, and [resolve](http://software-carpentry.org/glossary.html) conflicts afterward by [merging](http://software-carpentry.org/glossary.html) files
	- Called [optimistic concurrency](http://software-carpentry.org/glossary.html)
	- "It's easier to get forgiveness than permission"
	- Most modern systems (including [\[Subversion\]\)](http://software-carpentry.org/bib.html) do this

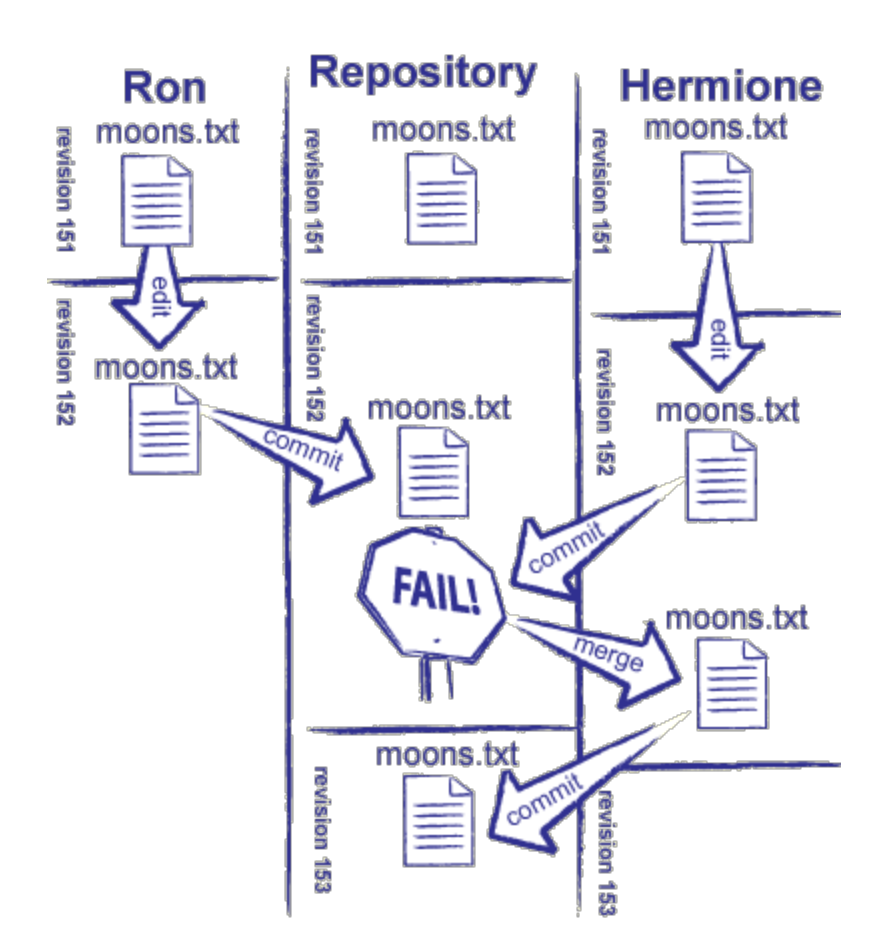

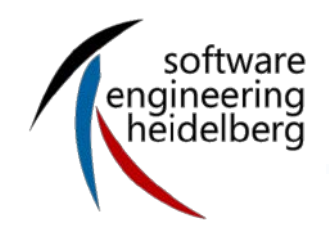

- But what happens if Ginny commits another set of changes while Hermione is resolving?
	- And then Harry commits yet another set?
- [Starvation](http://software-carpentry.org/glossary.html): Hermione never gets a turn because someone else always gets there first
- This is a management problem, not a technical one
	- Break the file(s) up into smaller pieces
	- Give people clearer responsibilities
	- The version control system is trying to tell you that people on your team are working at cross purposes
	- If you are doing things right, you will probably never (or rarely) encounter this

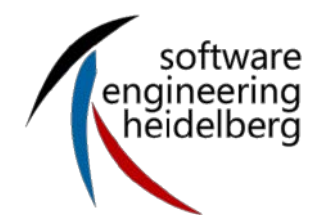

- After doing some more work, Ron notices he's on the wrong path
- svn diff shows him which files he has changed, and what those changes are
- $\blacksquare$  He hasn't committed anything yet, so he uses syn revert to discard his work
	- I.e., throw away any differences between his working copy and the master as it was when he started
	- Synchronizes with where he was, *not* with any changes other people have made since then (the base revision, not latest revision in the repository)
- **If you find yourself reverting repeatedly, you should** probably go and do something else for a while...

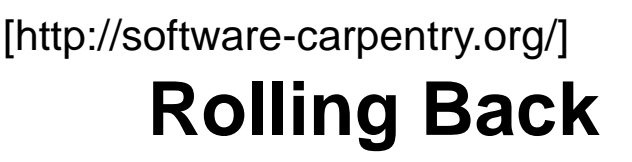

- Now Ron decides that he doesn't like the changes Harry just made to moons.txt
	- Wants to do the equivalent of "undo"
- svn log shows recent history

software engineering hĕidelberă

- Current revision is 157
- He wants to revert to revision 156
- svn merge -r 157:156 moons.txt will do the trick
	- The argument to the -r flag specifies the revisions involved
	- Merging allows him to keep some of Harry's changes if he wants to
	- Revision 157 is still in the repository
	- Remember, this affects *Ron's* local copy, he still needs to commit this undo if he wishes to commit these changes

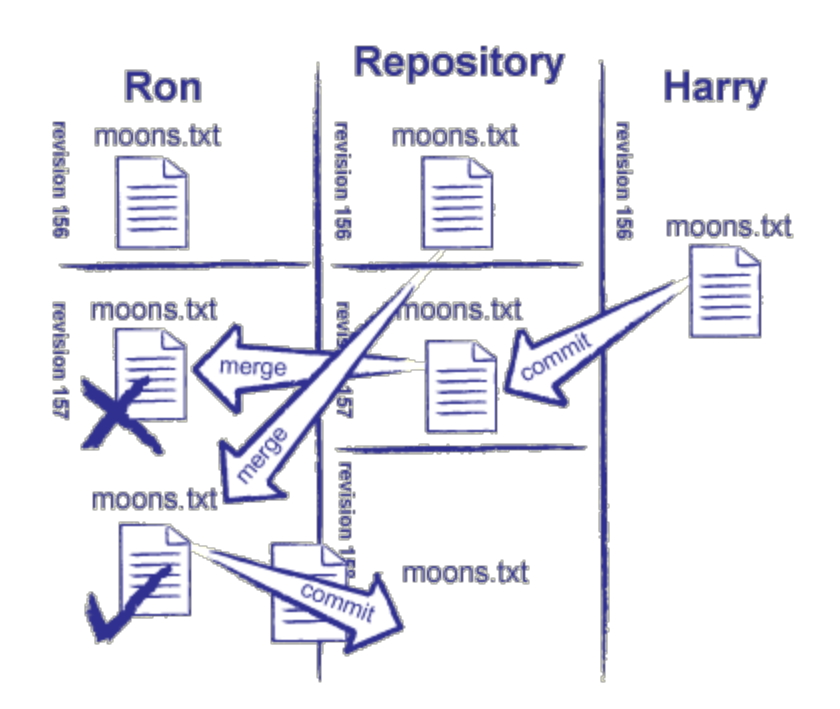

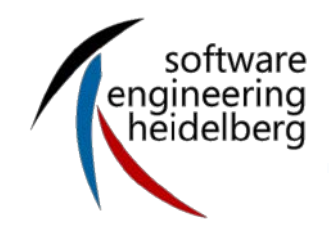

- Version control is one of the things that distinguishes professionals from amateurs
	- And successful projects from failures
- Everything that a human being had to create should be under version control
- You'll see the benefits almost immediately
- You will want to put all your work (even solo work) under version control once you experience the benefits

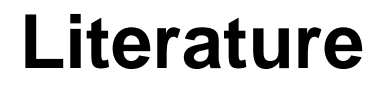

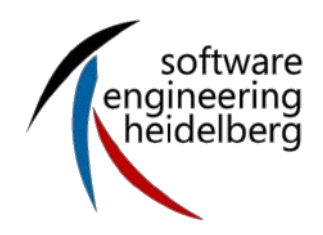

- Software carpentry [\(http://software-carpentry.org\)](http://software-carpentry.org/)
- Version Control with Subversion **(**[http://svnbook.red](http://svnbook.red-bean.com/en/1.5/svn-book.html)[bean.com/en/1.5/svn-book.html](http://svnbook.red-bean.com/en/1.5/svn-book.html))
- N. Ford: Produktiv Programmieren, O Reilly, 2008
- B. Collins-Sussman, B. W. Fitzpatrick, C. M. Pilato: Versionskontrolle mit Subversion, 2008 [\(http://svnbook.red-bean.com/nightly/de/svn-book.html](http://svnbook.red-bean.com/nightly/de/svn-book.html))